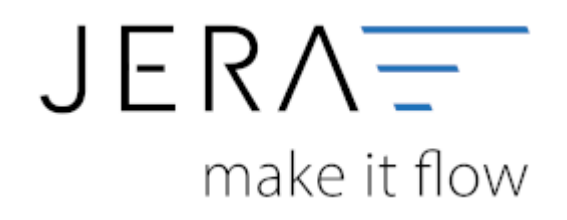

## **Jera Software GmbH**

Reutener Straße 4 79279 Vörstetten

## **Inhaltsverzeichnis**

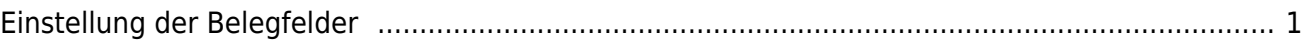

[{billbee}](http://wiki.fibu-schnittstelle.de/doku.php?id=billbee:allgemein)

## <span id="page-2-0"></span>**Einstellung der Belegfelder**

(Finden Sie im Menü unter "Setup / Fibu / Belegfelder")

Noch nicht möglich

**Weiter zu: [EU-Länder und Fremdwährungen](http://wiki.fibu-schnittstelle.de/doku.php?id=billbee:setup:waehrungen) Zurück zu: [Sachkonten](http://wiki.fibu-schnittstelle.de/doku.php?id=billbee:setup:sachkonten)**

From: <http://wiki.fibu-schnittstelle.de/>- **Dokumentation Fibu-Schnittstellen der Jera GmbH**

Permanent link:  $\pmb{\times}$ **<http://wiki.fibu-schnittstelle.de/doku.php?id=billbee:setup:belegfelder&rev=1580893812>**

Last update: **2020/02/05 10:10**